### Southwestern Youth Music Festival (SYMF) 2020 Summer Video Competition

# Troubleshooting:

How to make my video available to be added to a playlist.

In accordance with the Children's Online Privacy Protection Act (COPPA), YouTube is automatically very strict with online content "made for kids." In order for SYMF adjudicators to view your video on the Competition Playlist, you will need to make a few changes to your video settings. (If you select the options that indicate that your video is "made for kids," YouTube will not allow your performance video to be added to any Playlist.) We will walk you through how to make your video available for the SYMF adjudicators. You may change your video settings back after the conclusion of the SYMF 2020 Summer Video Competition.

### **Channel videos**

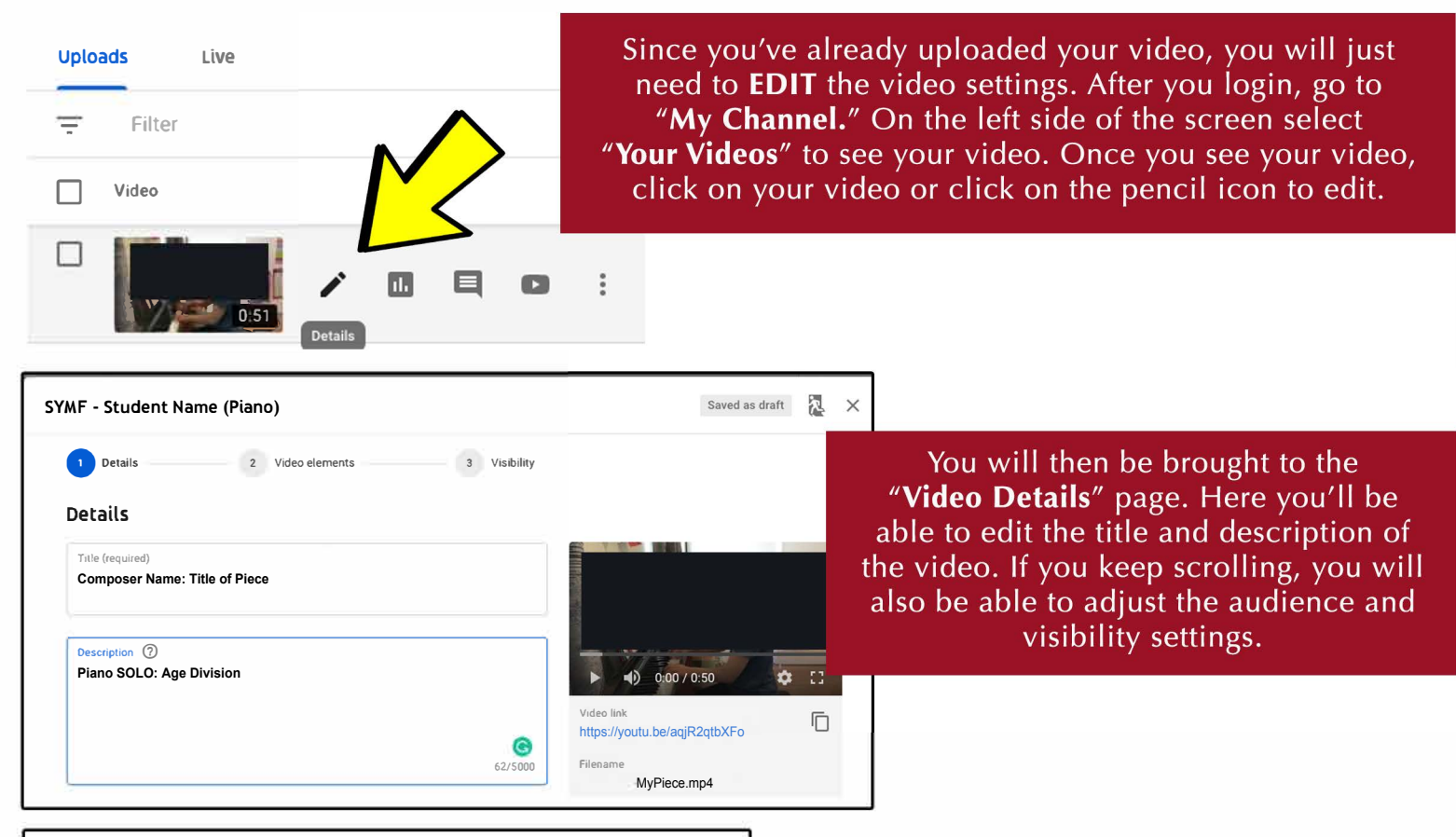

#### **Audience**

**Is this video made for kids? (required)** 

Regardless *of* your **location, you're** legally required to comply **with the Children's** Online **Privacy** Protection **Act (COPPA) and/or** other **laws. You're required** to tell **us whether** your **videos are** made **for kids. What's** content **made for kids?** 

 $\bigcap$  Yes, it's made for kids **(a)** No, it's not made for kids

Age restriction (advanced)

For the purposes of the SYMF 2020 Summer Video Competition, under **"Audience"** select **"No, it's not made for kids."** If you select "Yes, it's made for kids" YouTube will not allow us to add your video to the Competition Playlist. You may change your video settings back after the conclusion of the Competition. THANK YOU!

## Southwestern Youth Music Festival (SYMF) 2020 Summer Video Competition

# Troubleshooting:

### How to make my video available to be added to a playlist. (Part 2)

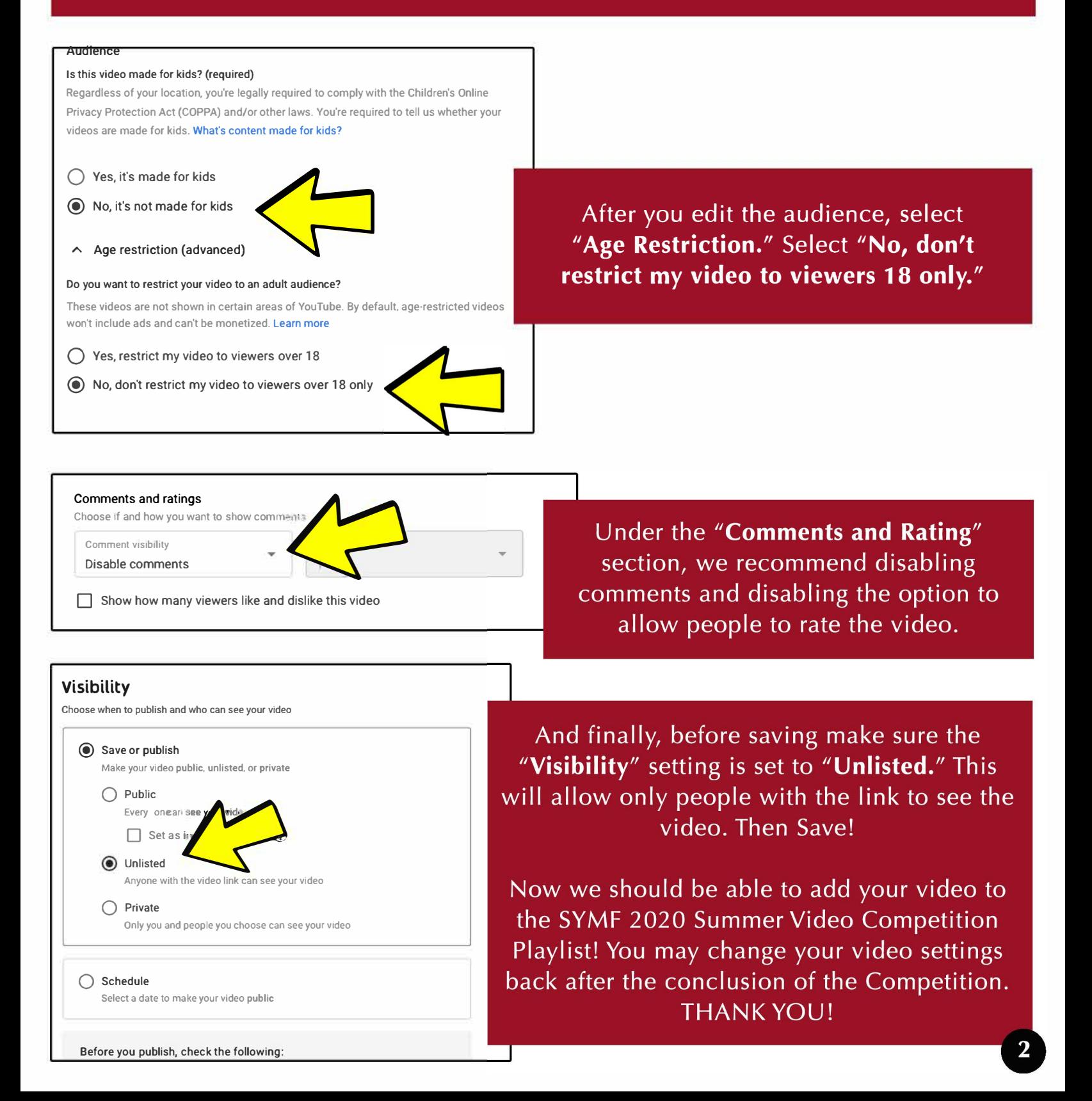